## **Özer KANBUROĞLU<sup>1</sup>**

## **Özet**

Fotoğrafın birçok dalında standart fotoğraf malzemeleri ile (fotoğraf makinesi ve objektifleri) standart çekimler (manzara, portre, gece çekimleri vb.) yapılabilir ve bu çekimler perspektif hataları barındırsalar dahi, izleyici gözünde hatalı olarak gözükmeyebilirler. Bunun en önemli nedeni göz/beyin ilişkisinin devreye girerek beynin uyumu olarak adlandırdığımız etkinin bu tip fotoğraflara bakarken var olan hatayı elimine etmesidir. Ancak konu mimari fotoğraf olduğunda beynin uyumu adlı bu etki devreden çıkar. Çünkü mimari yapıların beyin tarafından doğru perspektifi tanımlanabilmesi için doğru açıdan doğru objektifle ve perspektifi de doğru olarak çekilmesi gerekir.

Oysa birçok amatör ya da profesyonel fotoğrafçı bu etkilere pek dikkat etmeden bu tip çekimleri yapmaya çalışırlar ve ortaya perspektifi doğru olmayan, gerçek yapı ile ilişkisi her zaman sorgulanacak türde fotoğraflar ortaya çıkmaya başlar. İşte mimari fotoğraflarda bu sıkıntıları önlemek için eğer çekim bir DSLR fotoğraf makinesi ile yapılıyorsa özel objektifler kullanmak gerekir. Bu objektifler PC ve TS olarak iki ana sınıfta adlandırılır. Nikon bu tipte ürettiği objektiflerini PC (Perspective Controller) olarak adlandırırken, Canon bu türde ürettiği objektiflerine TS /Tilt, Shift) objektif olarak adlandırır.

#### **Anahtar Kelimeler: Fotoğraf, Mimari Fotoğraf, PC/TC Objektifler, Mimari Fotoğraf Çekimi**

 $\overline{\phantom{a}}$ 

<sup>&</sup>lt;sup>1</sup> İstanbul Aydın Üniversitesi,

İletişim Fakültesi,

Görsel İletişim Tasarımı Bölümü

## **Giriş**

Bugün tüm dünyada mimari çekimler söz konusu olduğunda; genelde DSLR fotoğraf makineleriyle birlikte standart objektifler kullanılır. Dolayısıyla bu tip çekimlerde klasik sabit odaklı ve zoom objektiflerin kullanımı çok yaygındır. Birçok profesyonel ya da amatör fotoğrafçı bu tip objektiflerle çalışırken perspektifi nasıl düzelteceğini çok iyi bilirler. Bu aşamada fotoğrafçının yapması

gereken; yapının önüne geldiğinde tüm yapıyı kadraja alabilecek açıdaki objektifi fotoğraf makinesine takarak, aynı zamanda gerektiğinde de fotoğraf makinesini geriye doğru eğerek çekimi tamamlamaktır.

Ama gerçek mimari fotoğraflarda yapının düşeylerinin sen-sörün kenarlarına paralelliği söz konusudur. Dolayısıyla mimari fotoğrafçılık için düşeylerin sensörün kenarlarına paralelliği söz konusu olduğunda artık önlem alma zamanı da gelmiştir. Çünkü bu durum kritik bir problemdir. Dolayısıyla bu tip mimari çekimlerde ya teknik kameraya ya da DSLR fotoğraf makinesi gövdeleriyle birlikte PC/TS (Perspective Control-ler/Tilt, Shift) objektiflere ihtiyaç vardır.

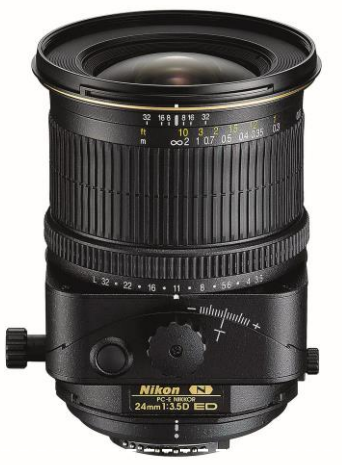

*Fotoğraf 1: Nikon PC objektif*

## **PC/TS Objektifler Neden Kullanılmalıdır?**

Mimari çekimlerde, teknik kameranın olmadığı durumlarda uygun odak uzaklığına sahip, PC/TS objektiflerle, sınırlı da olsa perspektif kontrolü yapılabilir. Bu objektiflerin bazıları ile perspektif düzeltmeleri, bazıları ile hem perspektif düzeltmeleri, hem de Scheimpflug hareketini yapılabilir. Çünkü PC/TS objek-tiflerin en önemli özelliği, net görüntü dairesi çapının format diyagonalinden büyük olması ve merkezden kaydırma hareketini yapabilmesidir. Çünkü gerek full frame DSLR'lerde, gerek APS-C sensörlü DSLR'lerde, gerekse orta format DSLR'lerde kul-lanılan objektiflerin net görüntü dairesi çaplarının, format diyago-nalinden daha fazla olması gerekmez.

Çünkü bu fotoğraf makinelerinde hem ön eleman, yani objektif düzlemi, hem de arka eleman, yani sensör düzlemi sabittir yani yerinden oynamaz. Ancak PC/TS objektifler merkezden kaydırma yaptığı için, net görüntü dairesi çapları aynı odak uzaklığına sahip sabit odaklı objektiflerin net görüntü dairesi çaplarından daha fazla olmak zorundadır. Böylece, standart bir objektif kullanarak düzeltemeyecek perspektif bozukluklarının düzeltilme sansı var-dır.

PC/TS objektifler, özel olarak daha geniş net görüntü dairesine göre tasarlandıklarından, optik eksene göre yaklaşık 5 ile 7 mm'lik bir kaymaya imkân verirler. Bu kayma özellikle bir yapıyı çekerken, düşeylerin üstte birbirine yaklaşmasını önle-yecek şekilde fotoğraflanmasına imkân verirler. Yukarı doğru

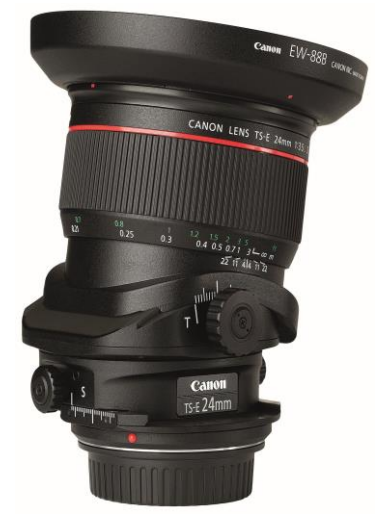

*Fotoğraf 2: Canon PC objektif*

bu daralma, sensör düzleminin obje düzlemine paralel olmadığı durumlarda belirgindir. Dolayısıyla bu objektifler, küçük ve dar alanlarda fotoğrafçıya daha rahat çalışma imkânı verirler. PC/TS objektif kullanırken dikkat edeceğiniz diğer önemli bir husus da, yapıdan uzaklaştıkça perspektifi kontrol etme imkânının artmasıdır. Bunun tam tersi olarak da yapıya yaklaştıkça düzeltme imkânı azalır.

Birçok profesyonel fotoğrafçıya bunun tam tersinin gerçekleştiğini sanır. Ancak aynı miktarda merkezden kaydırma olanağına sahip objektifler arasında, odak uzaklığı en kısa olanının düzeltme şansı, diğerlerine göre en azdır. Çünkü en geniş açılı olan objektif ile yapıya daha fazla yaklaşma olanağı olacağından, eşit miktardaki kaydırma bu objektif için yetersiz kalır. Hâlbuki dar açıyla zorunlu olarak yapıdan uzaklaşı-lacağı için perspektif kontrolü daha da kolaylaşacaktır.

Nikon ve Canon objektifler perspektif kontrolünde pazarın liderleri durumundadır. Nikon bu pazar için 24mm f/3.5, 28 mm f/3.5, 35mm f/2.8, 45 mm f/2,8 ve 85mm f/2.8 olmak üzere 5 adet ürün üretmektedir. Nikon PC

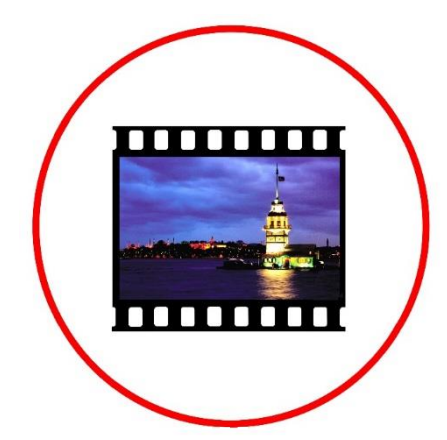

*Fotoğraf 3: PC/TS objektiflerin net görüntü daireleri format diyagonalinden daha büyük yapılmak* 

objektifler Canon fotoğraf makinelerinin gövdelerine rahatlıkla monte edilebilirler. Ancak bunun için bir ara halkaya ihtiyaç vardır. Doğal olarak "bu nasıl gerçekleşiyor?" diye akla bir soru gelebilir. Çünkü Nikon fotoğraf makinesinin gövdesi Canon göre daha kısadır. Bu nedenle aradaki fark herhangi bir adaptörle tamamlandığında Nikon PC objektifler Canon gövdelerde kullanılabilir. Canon'da ise 4 tane T.S. objektif bulunmaktadır. Bunlar 17mm f/1.4, 24mm f/3.5, 45 mm f/2.8 ve 90mm f/2.8'dir. Bütün bu objektifler perspektif kontrolü için kullanabilirler. Scheimpflug hareketini de yapabildikleri için alan derinliğini artırmak için de uygundurlar.

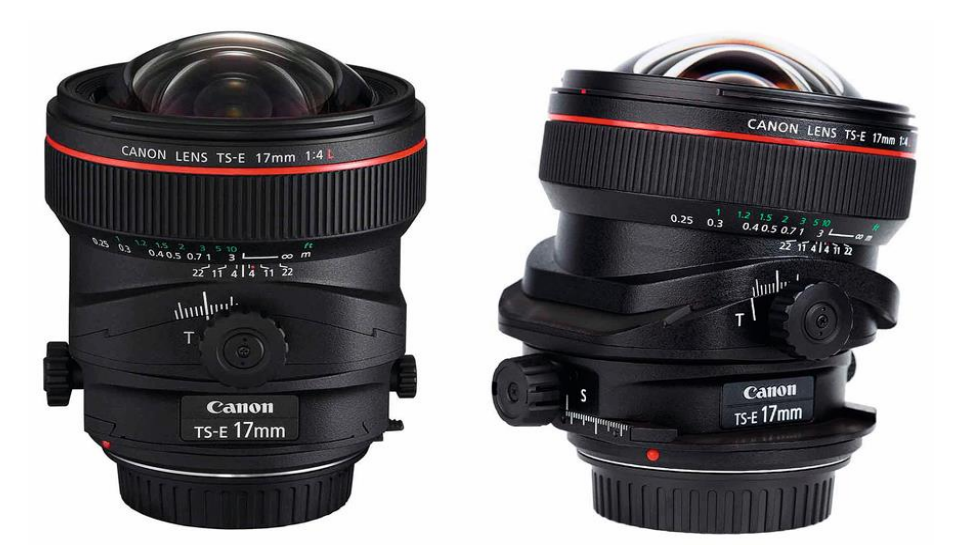

**Fotoğraf 4**: Canon 17mm TS objektifin yaptığı çeşitli objektif hareketleri

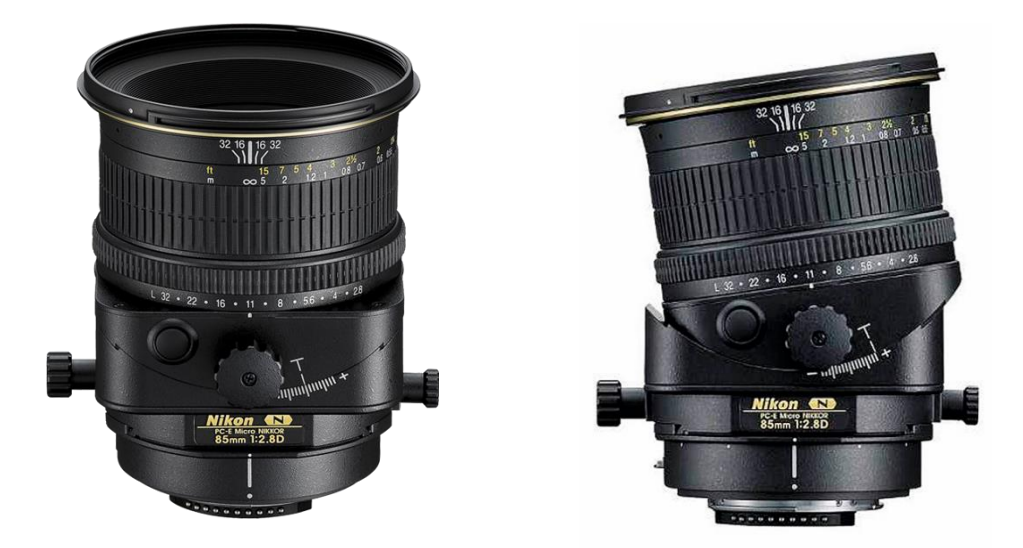

**Fotoğraf 5:** Nikon 85mm PC objektifin yaptığı çeşitli objektif hareketleri

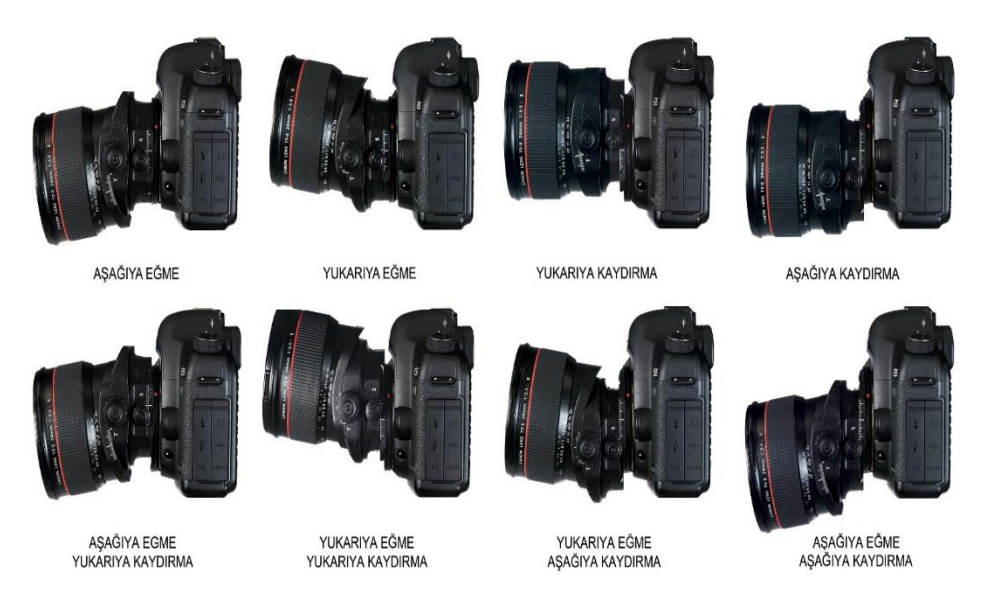

**Fotoğraf 6:** Canon 24mm TS objektifin yapabildiği objektif hareketleri

#### **PC/TS Objektif Kullanırken Pozlandırma ve Çekim Nasıl Yapılır?**

DSLR fotoğraf makinesi ile birlikte PC/TS objektif kullanırken poz ölçümüne dikkat etmek gerekir. Poz ölçümünü kaydırma hareketini yapmadan önce yapmak gerekir. Çünkü TTL (Through The Lens/Objektif İçinden Okuma Sistemi) ölçüm sisteminin sağlıklı çalışabilmesi için ışınların penta prizmanın alt tarafında bulunan fresnel camın (buzlu cam) her tarafına eşit şekilde gelmesi gerekir. Çünkü penta prizma içerisindeki silikon hücreler fresnel camdan gelen görüntü üzerine yansıyan ışığı okuyarak çalışırlar. Bu nedenle fresnel cama gelen görüntüde maksimum aydınlık, objektifin eksenin merkezine alınmasıyla elde edilebilir.

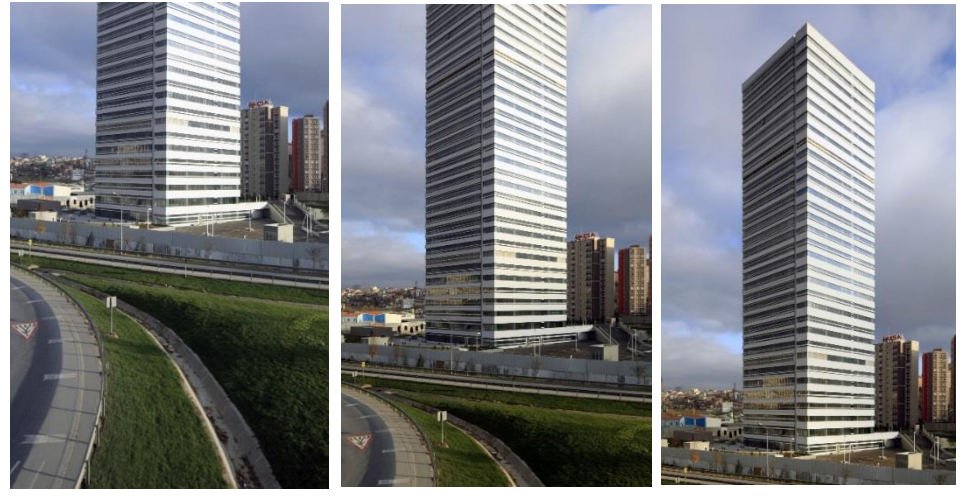

*Fotoğraf 7: Canon TS objektifle yapıya paralel bakarken dikeyde shift hareketi uygulayarak en alttan en üstte kadar yapılan çekimler (Fotoğraflar: Özer KANBUROĞLU)*

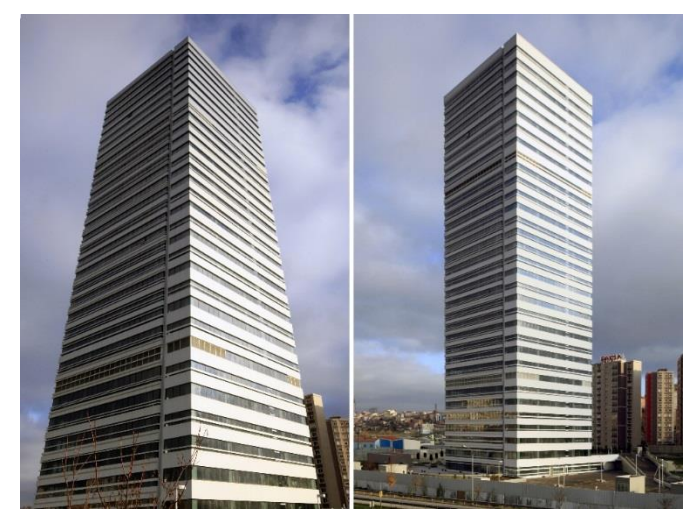

*Fotoğraf 8: Solda Canon TS objektife herhangi bir hareket uygulamadan yapının altından yapılan çekimle, sağda TS objektifle yapıya paralel bakarken dikeyde shift hareketi en üstteyken yapılan çekimin farklı perspektif etkileri (Fotoğraflar: Özer KANBUROĞLU)*

Aynı şekilde bu objektiflerle polarize filtre kullanırken de aynı sorun vardır. PC/TS objektiflerle birlikte polarize filtre kullanmak istenirse, benzer nedenden dolayı polarize filtreler pozlandırma hatalarına neden olurlar. Piyasada iki çeşit polarize filtre vardır; bunlar dairesel ve teğetsel polarize filtrelerdir. Dairesel polarize filtre TTL ölçüm sistemleri ile teğetsel polarize filtreye göre daha uyumlu çalışır. Bununla birlikte polarize filtreler PC/TS objektiflerle beraber kullanılırken kaydırmadan dolayı poz faktörünün ne olduğu mutlaka test edilmelidir. Bu konuda kesin bir reçete verilemez. Çünkü poz faktörü düzeltmesi, polarize filtrenin ne kadar ekseni etrafında çevrildiği ya da objektif kaydırmanın hangi oranda yapıldığı ile doğrudan ilgilidir.

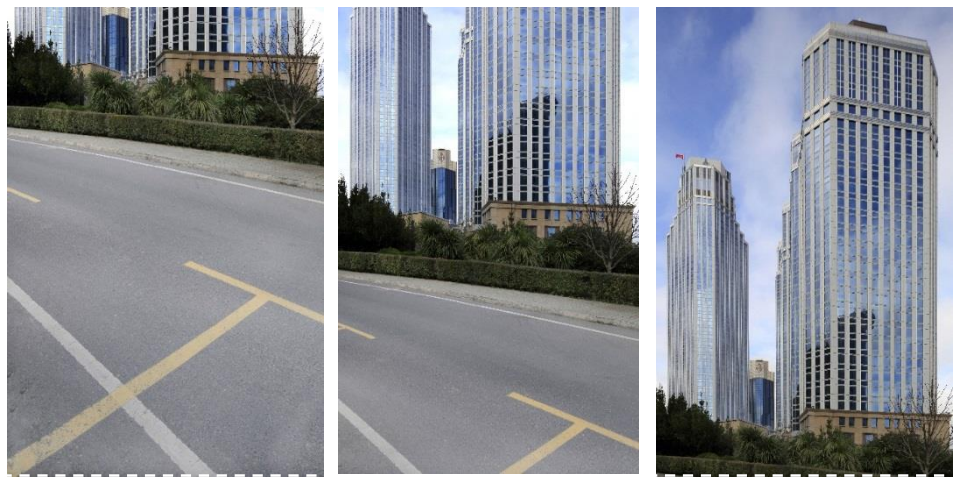

*Fotoğraf 9: Canon TS objektifle yapıya paralel bakarken dikeyde shift hareketi uygulayarak en alttan en üstte kadar yapılan çekimler (Fotoğraflar: Özer KANBUROĞLU)*

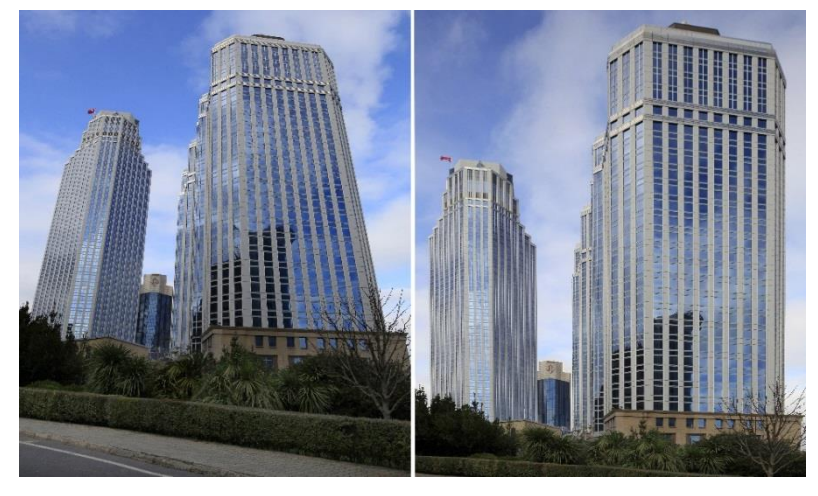

*Fotoğraf 10: Solda Canon TS objektife herhangi bir hareket uygulamadan yapının altından yapılan çekimle, sağda TS objektifle yapıya paralel bakarken dikeyde shift hareketi en üstteyken yapılan çekimin farklı perspektif etkileri (Fotoğraflar: Özer KANBUROĞLU)*

Buradaki önemli konu bu objektifleri kullanırken diyafram öncelikli kullanılması ve imkân varsa yani ışık yoğunluğu iyiyse kısık diyafram kullanılmasıdır. Çünkü kaydırma hareketi sırasında bu objektifler ne kadar mükemmel yapılmış olursa olsunlar, bir miktar optik eksenden kaydığı için netsizliklere sebep olabilirler. O nedenle fotoğraf makinesini AV/A moduna alınıp diyaframı da 22 değerine getirip ölçümün o şekilde alınması en net görüntü alınmasını sağlar.

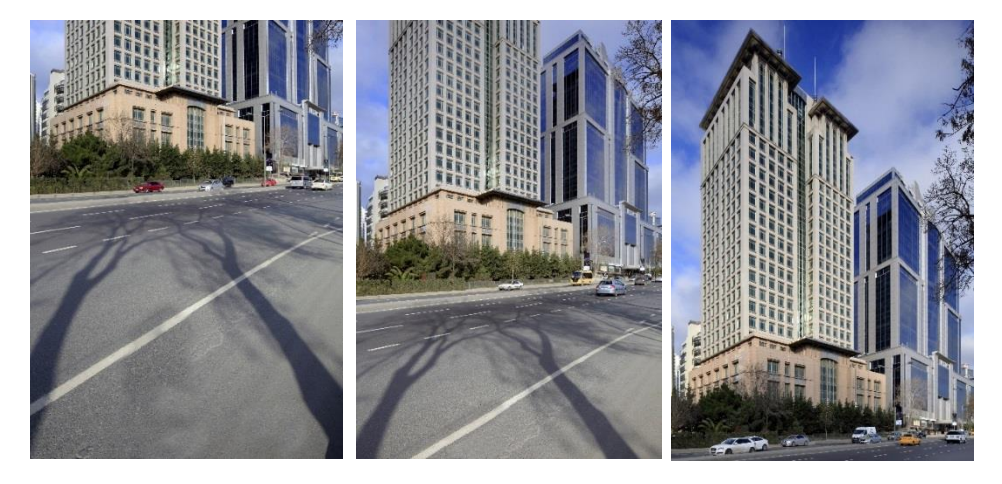

*Fotoğraf 11: Canon TS objektifle yapıya paralel bakarken dikeyde shift hareketi uygulayarak en alttan en üstte kadar yapılan çekimler (Fotoğraflar: Özer KANBUROĞLU)*

#### **PC/TS Objektiflerin Kullanımında Dikkat Edilmesi Gereken Konular Nelerdir?**

Bu objektifler genelde geniş açılı olarak yapılırlar. Çünkü bunun için net görüntü dairesinin çapının format diyagonalinden daha büyük olması gerekir. (% 50) Bu aynı zamanda kaydırma hareketleri için daha geniş bir objektif görme açısı demektir. Bu objektiflerle çalışılırken fotoğraf makinesinin bir tripot üzerinde olmasına dikkat edilmelidir. Bu objektiflerle elde çekim yaparak yapıdaki olası perspektif bozulmaları düzeltmeye çalışmak sadece macera olacaktır ve çıkan sonuçlar muhtemelen kabul görmeyecektir.

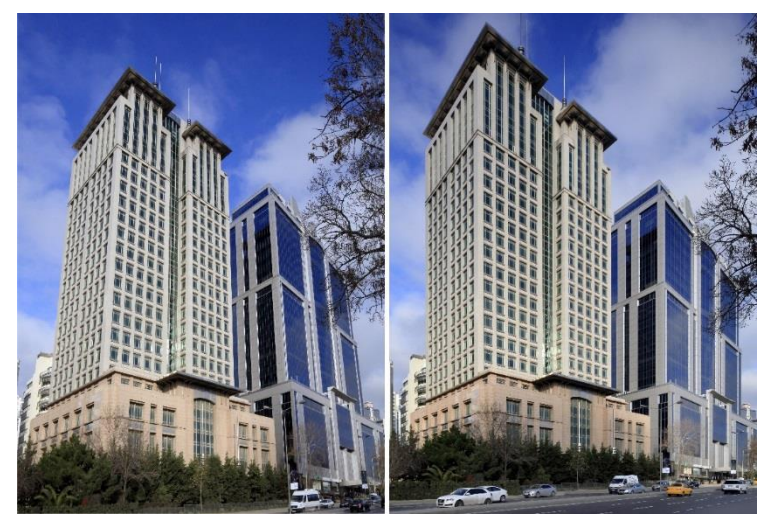

*Fotoğraf 12: Solda Canon TS objektife herhangi bir hareket uygulamadan yapının altından yapılan çekimle, sağda TS objektifle yapıya paralel bakarken dikeyde shift hareketi en üstteyken yapılan çekimin farklı perspektif etkileri (Fotoğraflar: Özer KANBUROĞLU)*

Fotoğraf makinesi tripota bağlanmadan önce yapılacak ilk işlem, tripotun teraziye alınmasıdır. Öncelikle tripot ayaklarını sıfırlamak gerekir. Sıfırlama deyimi göreceli olacağı için bunu açalım. Buradaki sıfırlamadan kasıt, üzerine yerleştirilecek fotoğraf makinesini taşıyan kızağın yere paralel olmasıdır. Bu ya tripot üzerindeki su terazisinin sıfıra getirilmesiyle ya da dışarıdan DSLR fotoğraf makinesinin flaş kızağı üzerine konacak bir terazisi ile gerçekleştirilir. Bu aşamadan sonra yapılacak olan fotoğraf makinesinin tripota montajıdır. Eğer tripot doğru olarak sıfırlanmışsa, fotoğraf makinesi de terazide olacaktır. Fotoğraf makinesinin terazide olması demek, sensörün yere 90 derece açıyla durması demektir ki; düzeltme işlemlerine ancak bu aşamadan sonra başlanabilir.

 Bu aşamadan sonra vizörden bakıldığında yapının düşeyleri ile sensörün düşeyleri ile paraleldir.

- Ancak yapı çok yüksek olduğu için sadece alt taraf gözükmekte binanın üst tarafları kadrajda yer almamaktadır,
- Yapının üst taraflarının da kadraja girmesi için objektifin yanındaki yuvarlak pim döndürülerek kaydırma hareketi başlatılır,
- Bu aşama adım adım vizörden izlendiğinde yapının üst tarafının da kadraja girdiği görülecektir,
- Eğer yapı tam ölçüleriyle kadrajda yer almıyorsa biraz daha geriye gidilerek aynı işlemleri tekrar uygulamak gerekir,
- Eğer geri gitme imkânı yoksa kullanılan odak uzaklığından daha geniş bir PC/TS objektif kullanmak gerekir. (Örneğin; 35mm PC/TS objektif kullanmak yerine, 24mm PC/TS objektif kullanmak gibi)

#### **SONUÇ**

 Yukarıda anlatılanlar dışında eski PC objektiflerle çalışırken bir noktayı daha gözden kaçırmamak gerekir. O da; bu tip PC objektif kullanımındaki mekanik sıkıntının, çekimlerde bir sınırlama getirmesidir. Günümüzde kullanılan tüm objektifler otomatik diyafram olarak üretilirler. Yani pozometrenin bulduğu değeri objektifin üzerindeki diyaframa getirdiğinizde çekim sırasına kadar yani deklanşöre basıncaya kadar diyafram hep en açıklıkta kalır. Oysa eski PC objektifler sistemi preset diyaframlıdır. Yani siz çekimden önce preset diyaframı kapatmak zorunda kalırsınız.

 Bunun anlamı; fotoğrafçının çekimden önce diyaframı kapatmak ve pozlandırma bittikten sonra diyaframı kolay görüntü almak için tekrar açmak zorunda olması demektir. Bu eski PC objektiflere ait inkâr edilemez bir problemdir. Unutulmaması gerek son durum ise; eski ya da yeni nesil PS/TS objektiflerin yapısından dolayı AF olarak netleme yapamamasıdır. O nedenle bu tip objektiflerle çalışırken dalgınlığa gelip netliği fotoğraf makinesinin yapacağını sanmayın. Kaydırma hareketinden de önce vizörden bakarak netliği elle yapıp ondan sonra vizörde ya da live view'de perspektifi kontrol ederek kaydırma hareketini yapın.

#### **KAYNAKÇALAR**

**Kanburoğlu, Özer** "Mimari Fotoğraf" İnkılap Yayınevi, İstanbul, 2008 **ÇEVRİMİÇİ:** [https://cdn.photographylife.com/wp-](https://cdn.photographylife.com/wp-content/uploads/2011/06/Nikon-24mm-f3.5D-PC-E.jpg)

[content/uploads/2011/06/Nikon-24mm-f3.5D-PC-E.jpg,](https://cdn.photographylife.com/wp-content/uploads/2011/06/Nikon-24mm-f3.5D-PC-E.jpg) 2014

### **ÇEVRİMİÇİ:**

[http://az163874.vo.msecnd.net/143c9f515cff4d86ab6f0969faac3792/Images/Pr](http://az163874.vo.msecnd.net/143c9f515cff4d86ab6f0969faac3792/Images/Products855-1300x1300-166955.jpg) [oducts855-1300x1300-166955.jpg,](http://az163874.vo.msecnd.net/143c9f515cff4d86ab6f0969faac3792/Images/Products855-1300x1300-166955.jpg) 2014

**ÇEVRİMİÇİ:** [http://upload.wikimedia.org/wikipedia/commons/5/59/TS-](http://upload.wikimedia.org/wikipedia/commons/5/59/TS-E_17mm_f4L.jpg)[E\\_17mm\\_f4L.jpg,](http://upload.wikimedia.org/wikipedia/commons/5/59/TS-E_17mm_f4L.jpg) 2014

**ÇEVRİMİÇİ:** [http://static.bhphoto.com/images/images500x500/606803.jpg,](http://static.bhphoto.com/images/images500x500/606803.jpg) 2014

### **ÇEVRİMİÇİ:**

[http://az163874.vo.msecnd.net/143c9f515cff4d86ab6f0969faac3792/Images/Pr](http://az163874.vo.msecnd.net/143c9f515cff4d86ab6f0969faac3792/Images/Products856-1300x1300-167410.jpg) [oducts856-1300x1300-167410.jpg,](http://az163874.vo.msecnd.net/143c9f515cff4d86ab6f0969faac3792/Images/Products856-1300x1300-167410.jpg) 2014

**ÇEVRİMİÇİ:**[http://www.estiasis.com/sites/estiasis.com/files/totalid/lenses/pc](http://www.estiasis.com/sites/estiasis.com/files/totalid/lenses/pc-e-micro-nikkor-85mm_front.png)[e-micro-nikkor-85mm\\_front.png,](http://www.estiasis.com/sites/estiasis.com/files/totalid/lenses/pc-e-micro-nikkor-85mm_front.png) 2014